# **②統計メタ情報(地域)取得**

## ・ベースURL

#### ・リクエストパラメータ

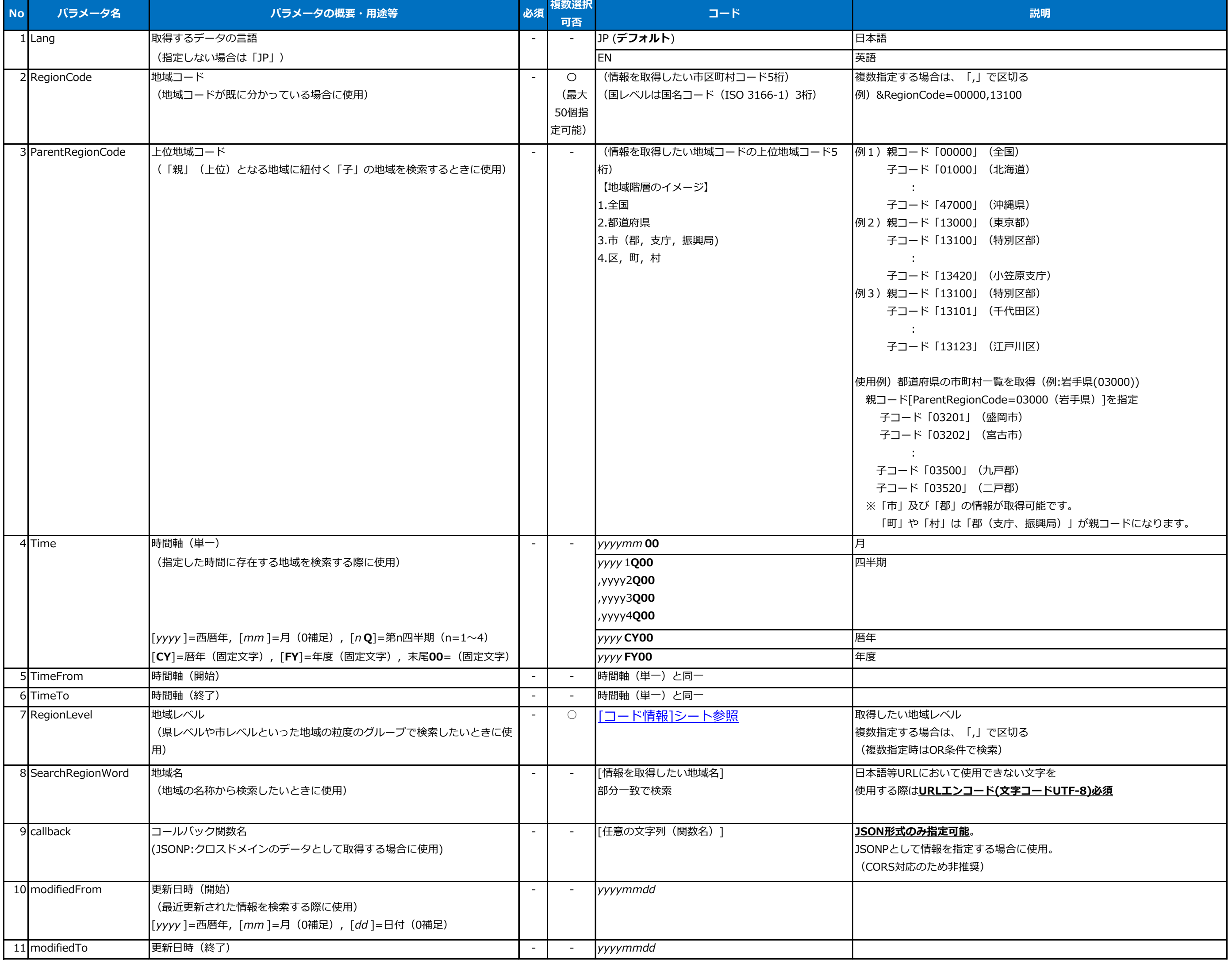

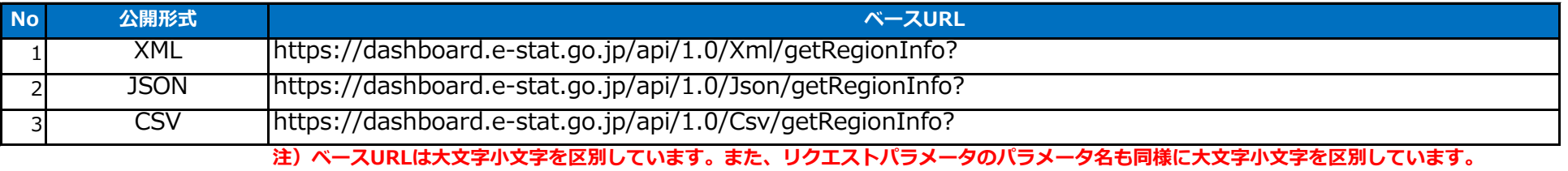

# **【参考】コード情報** 2024年3月22日更新

<span id="page-1-0"></span>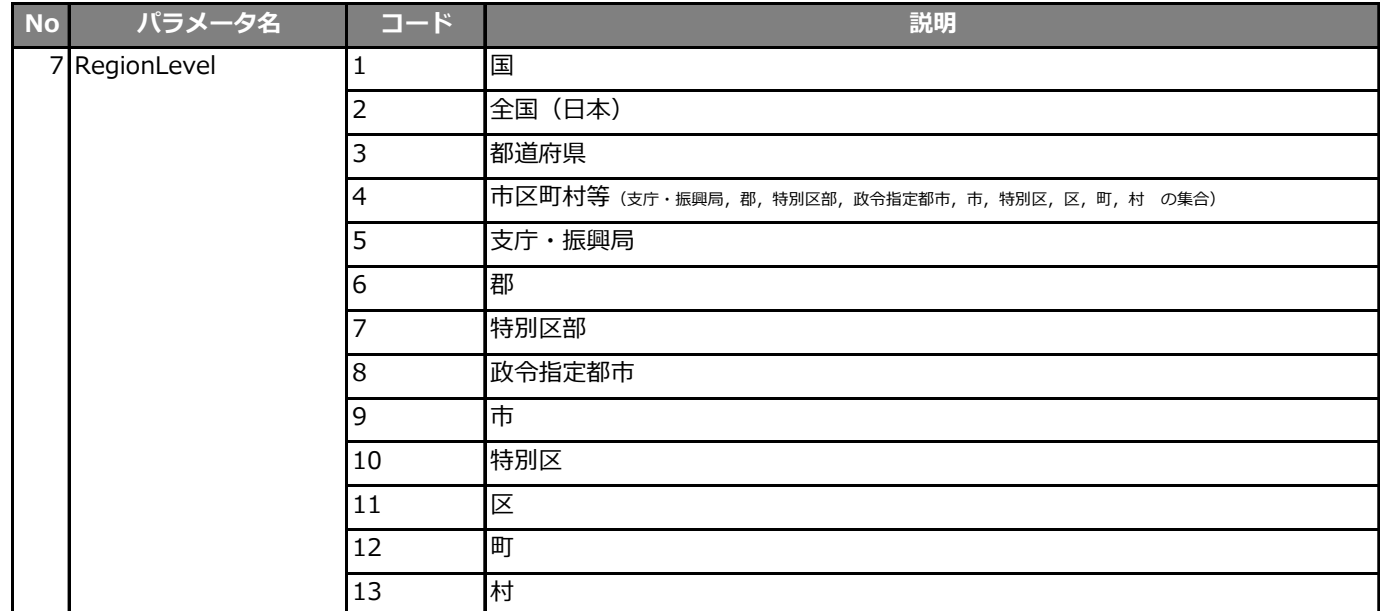

**②統計メタ情報(地域)取得**

・レスポンスデータ(XML)

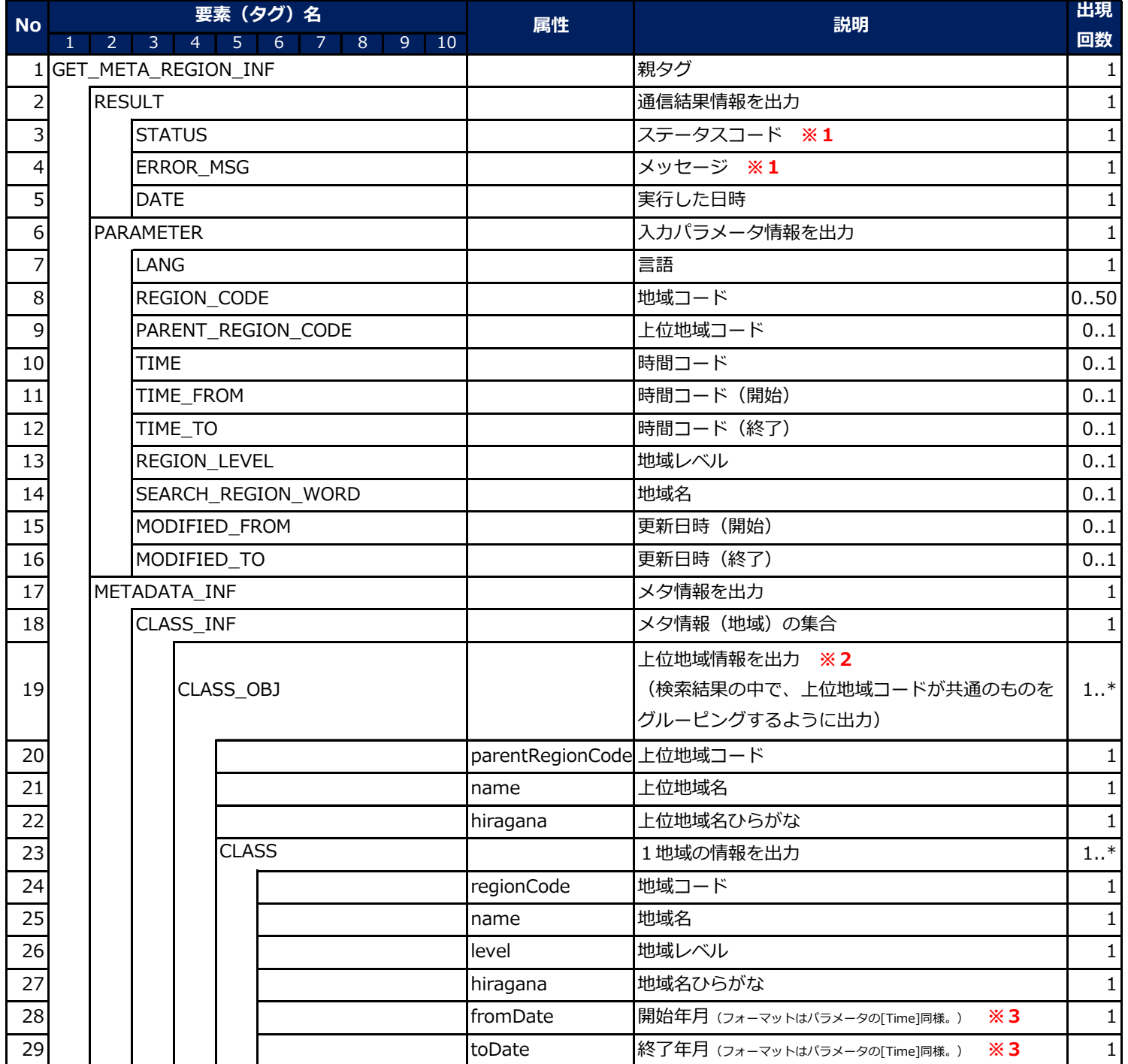

**※1**:ステータスコード及びメッセージは別ファイル「**API\_処理結果コード一覧.xlsx**」参照。

**※2**:上位地域が存在しない場合(自身が最上位の地域の場合)もタグ自体は出力(属性値は空文字)される。

**※3**:地域コードが同じで名称が変わったときに開始年月,終了年月が切り替わる。

存続している地域の終了年月は「**999912**」固定。

**②統計メタ情報(地域)取得**

・レスポンスデータ(JSON) **注)セキュリティの観点から、全角文字をユニコードエスケープして出力しています。**

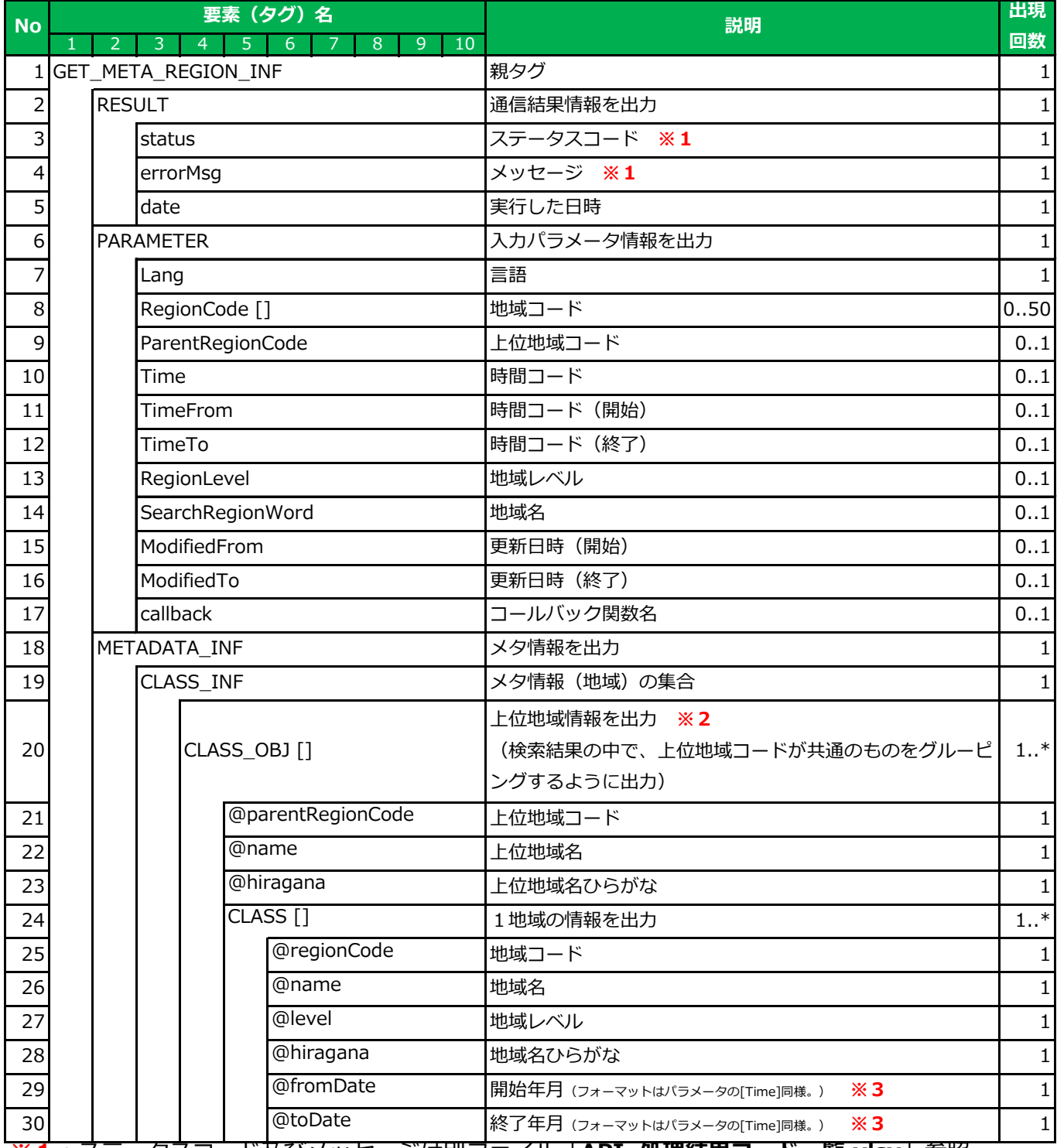

**※1**:ステータスコード及びメッセージは別ファイル「**API\_処理結果コード一覧.xlsx**」参照。

**※2**:上位地域が存在しない場合(自身が最上位の地域の場合)もタグは出力(属性値は空文字) される。

**※3**:地域コードが同じで名称が変わったときに開始年月,終了年月が切り替わる。 存続している地域の終了年月は「**999912**」固定。

## **②統計メタ情報(地域)取得**

・レスポンスデータ (CSV)

#### 【出力イメージ】

#### 【検索結果メタ情報】 【データヘッダ部】

※5:地域コードが同じで名称が変わったときに開始年月,終了年月が 13 REGION\_LEVEL ○ 地域レベル 切り替わる。存続している地域の終了年月は「**999912**」固定。

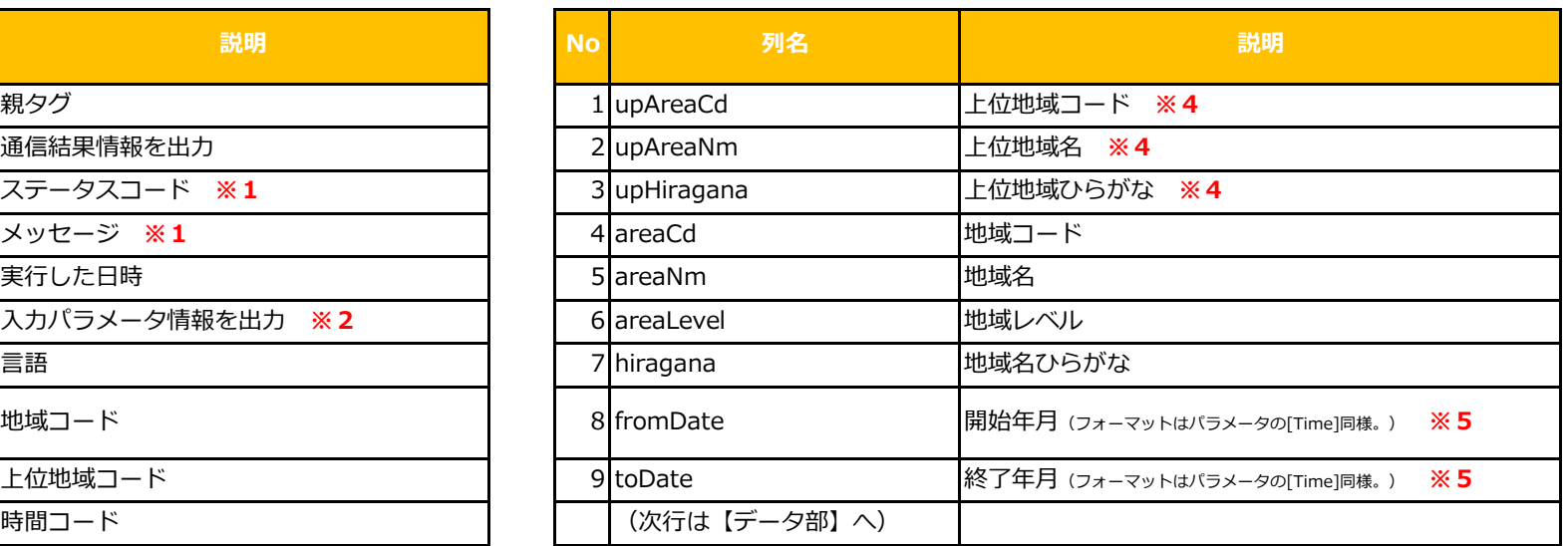

**※4:上位地域が存在しない場合(自身が最上位の地域の場合)は空文字。** 

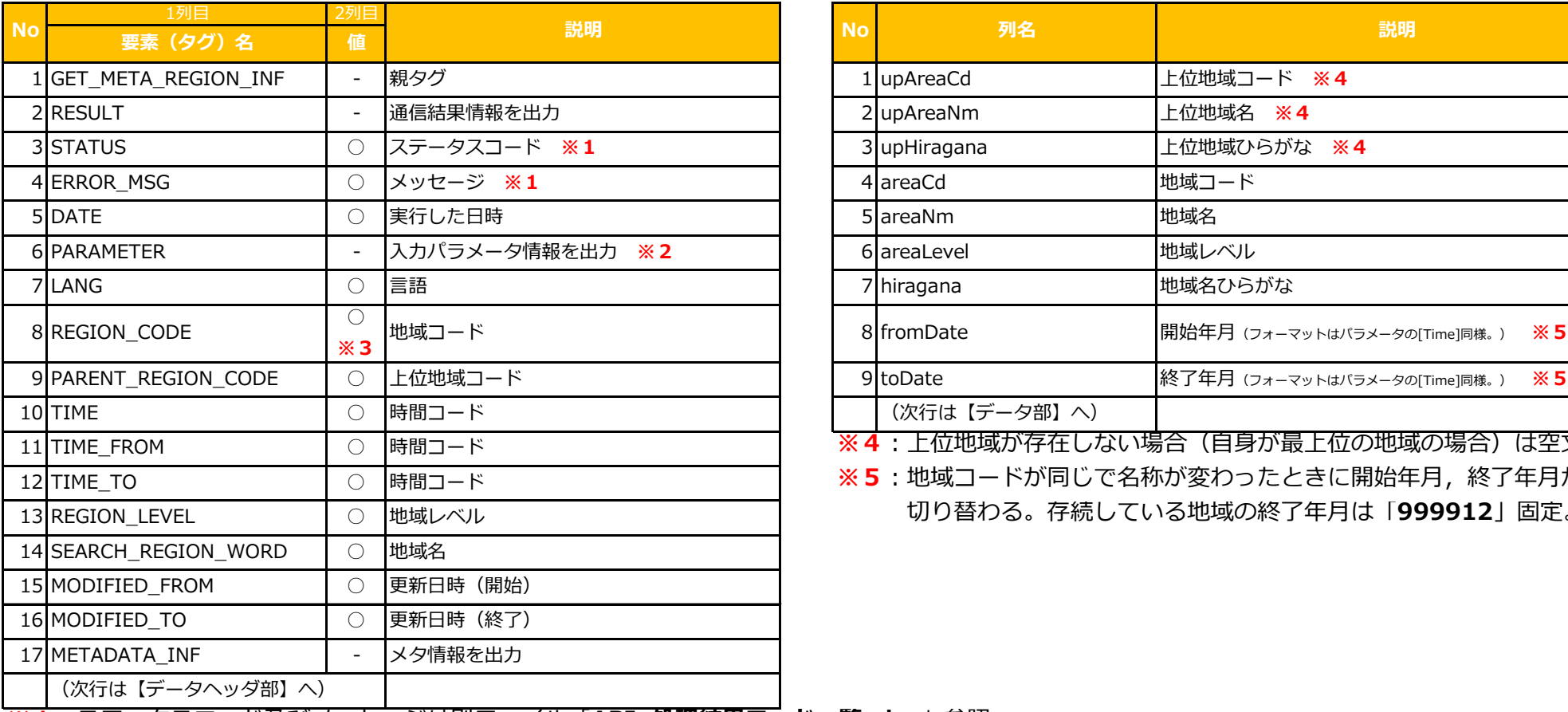

**※1**:ステータスコード及びメッセージは別ファイル「**API\_処理結果コード一覧.xlsx**」参照。

**※2**:指定していないパラメータは値が「""」として出力される。

**※3**:複数指定時は3列目以降を使用する。

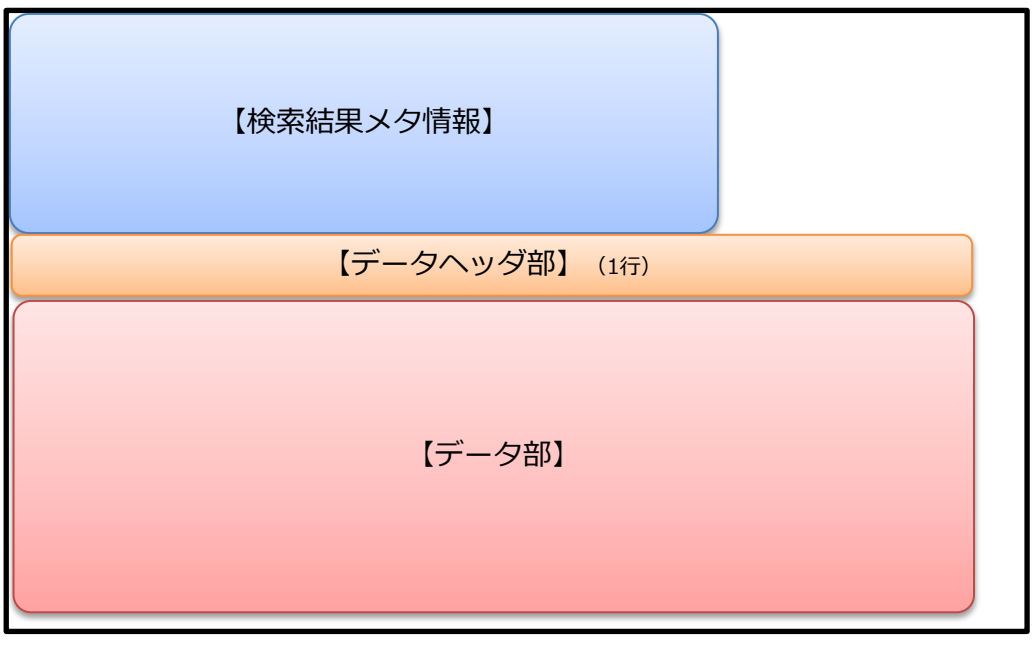